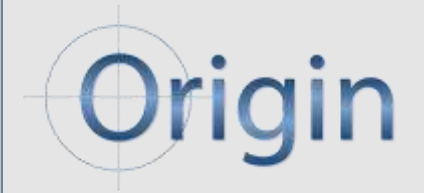

## *.....Making Sense of Measurement*

# **CheckMate Newsletter**

#### **In This Issue**

#### **CONTACT INFO [CHANGES](http://campaign.r20.constantcontact.com/render?llr=6zaoagfab&v=001FD0CiKT5Djom_-6zCxnojOmBbcKBUb6eAq7ok0_HePXjq1JFZBR1YKDv3WmQkTMEWzvbMuNlySsofdurogqOHLA6CL7dvQjdVx6um3wDFMTZ0CNbYpGvYSDR2gs9wTxDKQUv3XdWtOC0vkjPX1uOBjNbg1bUdvpOU2r6sb0M39lP0EBC4D06SiDUCw0P2W6PngAKZjIXY9PrPbfECJUlkhpCyHbb4sA4k21Cc_ySitHQy-eYkLCg4-jm11GDWL6lpuVqEvTuLlZsA0dvTvEf7pKbARaYQ-mx63u1l2ARITNEl6GjXs9nyBCHAWLZ8NKcL_SharEcNgpJmkdasl23gg%3D%3D&id=preview#LETTER.BLOCK20) [POINT CLOUD](http://campaign.r20.constantcontact.com/render?llr=6zaoagfab&v=001FD0CiKT5Djom_-6zCxnojOmBbcKBUb6eAq7ok0_HePXjq1JFZBR1YKDv3WmQkTMEWzvbMuNlySsofdurogqOHLA6CL7dvQjdVx6um3wDFMTZ0CNbYpGvYSDR2gs9wTxDKQUv3XdWtOC0vkjPX1uOBjNbg1bUdvpOU2r6sb0M39lP0EBC4D06SiDUCw0P2W6PngAKZjIXY9PrPbfECJUlkhpCyHbb4sA4k21Cc_ySitHQy-eYkLCg4-jm11GDWL6lpuVqEvTuLlZsA0dvTvEf7pKbARaYQ-mx63u1l2ARITNEl6GjXs9nyBCHAWLZ8NKcL_SharEcNgpJmkdasl23gg%3D%3D&id=preview#LETTER.BLOCK10)  [METROLOGY](http://campaign.r20.constantcontact.com/render?llr=6zaoagfab&v=001FD0CiKT5Djom_-6zCxnojOmBbcKBUb6eAq7ok0_HePXjq1JFZBR1YKDv3WmQkTMEWzvbMuNlySsofdurogqOHLA6CL7dvQjdVx6um3wDFMTZ0CNbYpGvYSDR2gs9wTxDKQUv3XdWtOC0vkjPX1uOBjNbg1bUdvpOU2r6sb0M39lP0EBC4D06SiDUCw0P2W6PngAKZjIXY9PrPbfECJUlkhpCyHbb4sA4k21Cc_ySitHQy-eYkLCg4-jm11GDWL6lpuVqEvTuLlZsA0dvTvEf7pKbARaYQ-mx63u1l2ARITNEl6GjXs9nyBCHAWLZ8NKcL_SharEcNgpJmkdasl23gg%3D%3D&id=preview#LETTER.BLOCK10) [ANNOUNCEMENT](http://campaign.r20.constantcontact.com/render?llr=6zaoagfab&v=001FD0CiKT5Djom_-6zCxnojOmBbcKBUb6eAq7ok0_HePXjq1JFZBR1YKDv3WmQkTMEWzvbMuNlySsofdurogqOHLA6CL7dvQjdVx6um3wDFMTZ0CNbYpGvYSDR2gs9wTxDKQUv3XdWtOC0vkjPX1uOBjNbg1bUdvpOU2r6sb0M39lP0EBC4D06SiDUCw0P2W6PngAKZjIXY9PrPbfECJUlkhpCyHbb4sA4k21Cc_ySitHQy-eYkLCg4-jm11GDWL6lpuVqEvTuLlZsA0dvTvEf7pKbARaYQ-mx63u1l2ARITNEl6GjXs9nyBCHAWLZ8NKcL_SharEcNgpJmkdasl23gg%3D%3D&id=preview#LETTER.BLOCK19) [CHECKMATE AFTER](http://campaign.r20.constantcontact.com/render?llr=6zaoagfab&v=001FD0CiKT5Djom_-6zCxnojOmBbcKBUb6eAq7ok0_HePXjq1JFZBR1YKDv3WmQkTMEWzvbMuNlySsofdurogqOHLA6CL7dvQjdVx6um3wDFMTZ0CNbYpGvYSDR2gs9wTxDKQUv3XdWtOC0vkjPX1uOBjNbg1bUdvpOU2r6sb0M39lP0EBC4D06SiDUCw0P2W6PngAKZjIXY9PrPbfECJUlkhpCyHbb4sA4k21Cc_ySitHQy-eYkLCg4-jm11GDWL6lpuVqEvTuLlZsA0dvTvEf7pKbARaYQ-mx63u1l2ARITNEl6GjXs9nyBCHAWLZ8NKcL_SharEcNgpJmkdasl23gg%3D%3D&id=preview#LETTER.BLOCK11)  [CLASS](http://campaign.r20.constantcontact.com/render?llr=6zaoagfab&v=001FD0CiKT5Djom_-6zCxnojOmBbcKBUb6eAq7ok0_HePXjq1JFZBR1YKDv3WmQkTMEWzvbMuNlySsofdurogqOHLA6CL7dvQjdVx6um3wDFMTZ0CNbYpGvYSDR2gs9wTxDKQUv3XdWtOC0vkjPX1uOBjNbg1bUdvpOU2r6sb0M39lP0EBC4D06SiDUCw0P2W6PngAKZjIXY9PrPbfECJUlkhpCyHbb4sA4k21Cc_ySitHQy-eYkLCg4-jm11GDWL6lpuVqEvTuLlZsA0dvTvEf7pKbARaYQ-mx63u1l2ARITNEl6GjXs9nyBCHAWLZ8NKcL_SharEcNgpJmkdasl23gg%3D%3D&id=preview#LETTER.BLOCK11) [TECH TIP](http://campaign.r20.constantcontact.com/render?llr=6zaoagfab&v=001FD0CiKT5Djom_-6zCxnojOmBbcKBUb6eAq7ok0_HePXjq1JFZBR1YKDv3WmQkTMEWzvbMuNlySsofdurogqOHLA6CL7dvQjdVx6um3wDFMTZ0CNbYpGvYSDR2gs9wTxDKQUv3XdWtOC0vkjPX1uOBjNbg1bUdvpOU2r6sb0M39lP0EBC4D06SiDUCw0P2W6PngAKZjIXY9PrPbfECJUlkhpCyHbb4sA4k21Cc_ySitHQy-eYkLCg4-jm11GDWL6lpuVqEvTuLlZsA0dvTvEf7pKbARaYQ-mx63u1l2ARITNEl6GjXs9nyBCHAWLZ8NKcL_SharEcNgpJmkdasl23gg%3D%3D&id=preview#LETTER.BLOCK17) [UPGRADING TO](http://campaign.r20.constantcontact.com/render?llr=6zaoagfab&v=001FD0CiKT5Djom_-6zCxnojOmBbcKBUb6eAq7ok0_HePXjq1JFZBR1YKDv3WmQkTMEWzvbMuNlySsofdurogqOHLA6CL7dvQjdVx6um3wDFMTZ0CNbYpGvYSDR2gs9wTxDKQUv3XdWtOC0vkjPX1uOBjNbg1bUdvpOU2r6sb0M39lP0EBC4D06SiDUCw0P2W6PngAKZjIXY9PrPbfECJUlkhpCyHbb4sA4k21Cc_ySitHQy-eYkLCg4-jm11GDWL6lpuVqEvTuLlZsA0dvTvEf7pKbARaYQ-mx63u1l2ARITNEl6GjXs9nyBCHAWLZ8NKcL_SharEcNgpJmkdasl23gg%3D%3D&id=preview#LETTER.BLOCK18)  [WINDOWS 7](http://campaign.r20.constantcontact.com/render?llr=6zaoagfab&v=001FD0CiKT5Djom_-6zCxnojOmBbcKBUb6eAq7ok0_HePXjq1JFZBR1YKDv3WmQkTMEWzvbMuNlySsofdurogqOHLA6CL7dvQjdVx6um3wDFMTZ0CNbYpGvYSDR2gs9wTxDKQUv3XdWtOC0vkjPX1uOBjNbg1bUdvpOU2r6sb0M39lP0EBC4D06SiDUCw0P2W6PngAKZjIXY9PrPbfECJUlkhpCyHbb4sA4k21Cc_ySitHQy-eYkLCg4-jm11GDWL6lpuVqEvTuLlZsA0dvTvEf7pKbARaYQ-mx63u1l2ARITNEl6GjXs9nyBCHAWLZ8NKcL_SharEcNgpJmkdasl23gg%3D%3D&id=preview#LETTER.BLOCK18)**

## **Quick Links**

**[Register Now](http://r20.rs6.net/tn.jsp?llr=6zaoagfab&et=1105158778994&s=-1&e=001QlIBHPioixVLmqePeI9EtxIAUVXW9I17xX6U6fVkqu6iDBg2ufVwx5lC-P8wJ8s44LypRtHKOHeDWUm3RGtgf2GRlX3wEnil_WJaSiJDlQlMHl9J4kum_fQhYsnX_FORPGbw5IiieYNxD_4Bh2VK4ruaNcxAVoGtyQbb1AuxnQ6Ke07gCo1nxaZlEK5qea-0h7alh7oJNuMWiKls7kAtOzGQMx8Sgrmq) For Upcoming Webinar [More On Us](http://r20.rs6.net/tn.jsp?llr=6zaoagfab&et=1105158778994&s=-1&e=001QlIBHPioixU7q7dt9_7z3RUDERIC0xixH5fkmp6_ww0GyLyGzhH_E_nvwijgln-YvC2T3kDktmhCXPmkIiqqQp4tpLiNUsKoJxcDhyPR7r4=)**

**Join Our List**

Join Our Mailing List!

**Dear Janet,**

You are looking at our first newsletter issue with our new

look.

## **Issue: Spring**  May / 2011

We have tried to provide quality information in an easy to

You can create single and multiple part gradient maps of [deviation, average deviation, 6 sigma, Range, Cp](http://r20.rs6.net/tn.jsp?llr=6zaoagfab&et=1105158778994&s=-1&e=001QlIBHPioixXYXs1Icss6MSW7A9R4qCMQHnieJPpYxrAvYciGLfuTZBXxOqPA4GbtmtmmawieCXottqAMUQxUD2Im9_oPEY_9ezQNZ54DKo_xwd9usf9s3OXNNA6IJa3bkrgPX17t010=) and Cpk.

read and professional format.

this an informative read. First off, we have some important contact change information below.

We welcome any **[Feedback](mailto:janet.wiaderny@originintl.com)** you may have and hope you find

## **CONTACT INFORMATION CHANGES**

**Please update your records...**

Our Website address has changed to:

www.originintl.com

Our email address has changed to:

first.last @originintl.com

Please update your records. Thank you.

## **POINT CLOUD METROLOGY**

## **Introduction /** [Click Here](http://r20.rs6.net/tn.jsp?llr=6zaoagfab&et=1105158778994&s=-1&e=001QlIBHPioixVNkqR-8ADAV6JoQQzgxjTXrsnjRlo9Dus1G6INjqvQIVLbN7E3wEKQbCBVQEAQ-ti16bFeHfgxgueD5vZKu06Fm-UksgkL5gM-CqMDWqdQJFgXxQcHGFTQtobgasbqr4xjvGkmk5n3R9UU6rDB8o-X)

If you missed the after class webinar **Click Here** to Download and click on Webinars on the left to view at your own convenience.

You can also produce complete reports for first article inspection, capability studies and PPAPS using softgage programmed with CheckMate.

For more information, call 1-800-269-2509

## **ANNOUNCEMENT**

**CheckMate - 64 Bit**

**← CheckMate** 

The next major release of CheckMate is currently scheduled for the first quarter of 2011. It will be 64 bit and Windows 7 compliant.

Future Hardware Requirements for CheckMate:

64 bit capability - able to run Windows XP, Vista or Windows 7

- Minimum 4 gigabytes of RAM
- Ability to do Windows XP hardware simulation
- Multiple Cores Scanning software uses multiple cores to increase the performance

## **CHECKMATE AFTER CLASS**

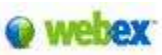

Origin International provides webinars for CheckMate customers with an annual support plan. These webinars cover applications, procedures, advance commands that time does not allow in a standard training class.

These Webinar sessions are online training sessions that you can either: 1) register to view live or 2) download and view at your convenience.

#### **UPCOMING WEBINARS**:

**Programming Coordinate Systems with CheckMate** We will be reviewing the concepts and procedures for the different coordinate system types located in the bottom half of the CheckMate "Construct" menu.

**May 26, 2011** 11:00am to Noon(EST)- [CLICK HERE](http://r20.rs6.net/tn.jsp?llr=6zaoagfab&et=1105158778994&s=-1&e=001QlIBHPioixV3AlH7haEovQY6E0DJFoHHy4OnMJoXcYx0VdeMH86njcZSj2APMH9aqa_lvaHk6bPF4oMXGg3cYt-rtThvmnVlmUguBnrA3RHenUiQ44KSsutvb1VOgKav5LCuzGRaB2zytyEVmBEHc7_nsRy6g6RgGUkIQpaH4ImOxqL7VRxDv-B-uowXsKbiXan10a484hDvt56Xh2J_651KfuPHXtOpcs5iNYWaFLFz8xUu_6PkSzd9ozDzJ67pCIn5uIJ6bgTIaEjgtkYODqN_xFkb875_HeldrJAY33SNjaMtLJIOwh67YgneksjoGbS4lFQwEptynYf7mIAK8VYEQrqGhO84w9-oUZp9ySVCyyBwLY9x20eU1WQAmvwJ) **TO JOIN Part 1 of 2**

**June 30, 2011** 11:00am to Noon(EST)**-** [CLICK HERE](http://r20.rs6.net/tn.jsp?llr=6zaoagfab&et=1105158778994&s=-1&e=001QlIBHPioixW_ezPQW67FIZtqEvTpZTgQjHArgP2DQuzeQO1L5f_Q6d8zqxiPPhqPiVbZbWxbBXwklBO9GsoZESfyM5aZV_9xD378OE07MzKby2n6P0-lolrkOXiY1NTHTQ2MWJVI3ylww0FE2kzcasMgRM-9kjFwuWX8XU2SziyICjrGJgcOeIj_MEKds5EZGT1Vmepgtc19sNGO5nH8sQ==) **TO JOIN Part 2 of 2**

Once the host approves your request, you will receive a confirmation email with instructions for joining the meeting.

**Did you Know...**

**Cecil..Our CheckMate expert says...**

1) You can generate measurements very easily to measure ribs or openings using CMTHICK or CMRIB found under <MEASURE/WALLSTOCK, CHANELS AND RIBS>, along with instructional

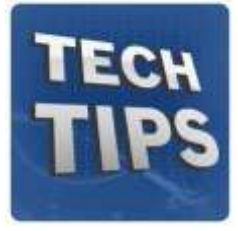

documentation.

2) <MODIFY/UPDATE WORKVIEW> takes the workview settings of the current open segment and applies it to all other segments in the dwg file.

## **UPGRADING TO VISTA OR WINDOWS 7**

**Take Note of the Following:**

- Install as Windows 7 32 bit system
- MDT2008 use a 32 bit version  $\bullet$
- Must have "Administrator" rights
- Change your "Shortcuts" to run as administrator  $\bullet$

[Click Here](http://r20.rs6.net/tn.jsp?llr=6zaoagfab&et=1105158778994&s=-1&e=001QlIBHPioixUl8Gcqz5spkEIbZR9cyQRW3WOL3_yKPONCJ0F9fhQiHVHmd-NBmy8Teb0X5zSuhydzsgqx1doGtR1hsPJATSe0nuKLgdUwDLwrQkw3HR0sVHd2uXbs6ssGhRnJCPx-PZP0BaQaf3k9r5NMf8WcLn_Nzvz4_Xb9yfNKWLX82Z3BHJ7-lt7TVIbS2ry1oQiMsYf5_t58SoMKp_A7CLK1p8dS6wzRYXArCEuCUNoUqZJ97wT-VxWfGP-k) for the application note with more details

(*requires a login to our BBS*)

Origin International Inc. is focused on providing software solutions and consulting services to world class manufacturers, their suppliers and industry leading metrology solutions providers. Our focus is providing industry leading Engineering and Quality Solutions and Services.

This email was sent to [janet.wiaderny@originintl.com](mailto:janet.wiaderny@originintl.com) by janet.wiaderny@originintl.com | [Update Profile/Email Address](http://visitor.constantcontact.com/do?p=oo&m=001_NEu2j3u4IWYxgUgEcAsow%3D%3D&se=001TAeZDpsMR68%3D&t=001CEmFUspV7r1H2EXe78BwDg%3D%3D&llr=6zaoagfab) | Instant removal with [SafeUnsubscribe™](http://visitor.constantcontact.com/do?p=un&m=001_NEu2j3u4IWYxgUgEcAsow%3D%3D&se=001TAeZDpsMR68%3D&t=001CEmFUspV7r1H2EXe78BwDg%3D%3D&llr=6zaoagfab) | [Privacy Policy.](http://ui.constantcontact.com/roving/CCPrivacyPolicy.jsp) Origin International Inc. | 72 Baynards Lane | Richmond Hill | Ontario | L4C9B8 | Canada

Manufacturers that choose Origin software solutions are industry leaders in innovation, quality and cost effectiveness within the Automotive, Aerospace, Transportation and Consumer Products industries.

If you would like more information, don't hesitate to contact us at 1-800-269-2509.

#### **Sincerely,**

Janet Wiaderny Origin International Inc.

#### **[Forward email](http://ui.constantcontact.com/sa/fwtf.jsp?llr=6zaoagfab&m=1105082123069&ea=janet.wiaderny%40originintl.com&a=1105158778994)**

SafeUnsubscribe"

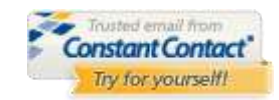

Windows<sub>7</sub>